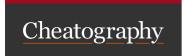

# PL/SQL - CREATE statements Cheat Sheet

by private522288 via cheatography.com/191408/cs/39788/

### Creating a package

```
CREATE OR REPLACE PACKAGE TEST_PACKAGE AS
   FUN CTION TEST F UNCTION RETURN VARCHAR2;
   PRO CEDURE TEST P ROC EDURE;
END TEST P ACKAGE;
CREATE OR REPLACE PACKAGE BODY TEST_P ACKAGE AS
       FUN CTION TEST_F UNCTION RETURN VARCHAR2 AS
              V TEST VARCHA R2(10);
               V TEST2 VARCHA R2(10) NOT NULL :=
'test2';
       BEGIN
               V TEST := 'test';
               RETURN V TEST;
      END TEST_F UNC TION;
       PRO CEDURE TEST P ROC EDURE IS
               NULL;
      END TEST P ROC EDURE;
END TEST P ACKAGE;
```

A package consists of a specification and a body.

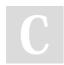

By private522288

Not published yet. Last updated 5th August, 2023. Page 1 of 2.

cheatography.com/private522288/

Sponsored by **ApolloPad.com**Everyone has a novel in them. Finish
Yours!
https://apollopad.com

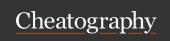

## PL/SQL - CREATE statements Cheat Sheet

by private522288 via cheatography.com/191408/cs/39788/

### Creating an object type

```
-- an abstract object
CREATE OR REPLACE TYPE RECTANGLE FORCE AS
        OBJECT (
                LENGTH NUMBER,
                WIDTH NUMBER,
               NOT INSTAN TIABLE NOT FINAL MEMBER
PROCEDURE DISPLAY,
               \mbox{--}\mbox{ define} a map or order function
for comparison
               NOT INSTAN TIABLE NOT FINAL MAP
MEMBER FUNCTION AREA
                                RETURN NUMBER
       ) NOT INSTAN TIABLE NOT FINAL;
CREATE OR REPLACE TYPE SQUARE UNDER RECTANGLE (
       CON STR UCTOR FUNCTION SQUARE (LENGTH
NUMBER, WIDTH NUMBER)
                 RETURN SELF AS RESULT,
       OVE RRIDING FINAL MEMBER PROCEDURE DISPLAY.
       OVE RRIDING FINAL MAP MEMBER FUNCTION AREA
RETURN NUMBER,
       STATIC FUNCTION TEST RETURN VARCHAR2
) FINAL;
CREATE OR REPLACE TYPE BODY SQUARE AS
       CON STR UCTOR FUNCTION SQUARE (LENGTH
NUMBER, WIDTH NUMBER)
                  RETURN SELF AS RESULT AS
        BEGIN
                SEL F.L ENGTH := LENGTH;
                SEL F.WIDTH := WIDTH;
                RETURN:
       END:
        OVE RRIDING FINAL MEMBER PROCEDURE DISPLAY
AS
        BEGIN
                DBM S_O UTP UT.P UT _LI NE( 'Sq -
uare: '
       || SELF.L ENGTH);
        OVE RRIDING FINAL MAP MEMBER FUNCTION AREA
```

### Creating an object type (cont)

> RETURN NUMBER AS
BEGIN
RETURN LENGTH \* LENGTH;
END;
STATIC FUNCTION TEST RETURN VARCHAR2 AS
BEGIN
--- SELF and instance attributes are not available
--- in static functions
RETURN 'test';
END;
END;

SELF refers to the current instance of an object. It is animplicit parameter for methods - IN for functions and IN OUT for procedures. It may be omitted when used with MEMBER methods. Objects support only Oracle types - no user defined types are supported in attributes and methods.

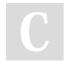

By private522288

Not published yet. Last updated 5th August, 2023. Page 2 of 2. Sponsored by **ApolloPad.com**Everyone has a novel in them. Finish
Yours!
https://apollopad.com